УДК 004.31 ББК 32.973.04 Б67

#### **Бич М., Гринхилл Д.**

Микроконтроллеры семейства ХС166. Вводный курс разработчика /Пер. с англ. — М.: ДМК Пресс. — 200 с.: илл. — (Серия «Мировая электроника»). Б67

ISBN 978.5.97060.357.4

Микроконтроллеры семейства XC16x фирмы Infineon — это современные многофункцио. нальные быстродействующие приборы, использующие процессорное ядро на основе RISС.ар. хитектуры.

Данная книга представляет собой справочное руководство по их применению, призванная дополнить официальное руководство пользователя XC16x сведениями, имеющими практичес. кую ценность при проектировании аппаратуры с применением этих микроконтроллеров. В книге подробно рассматриваются особенности архитектуры и функционирования как микро. контроллера в целом, так и его отдельных узлов и периферийных модулей, приведены практи. ческие рекомендации по использованию управляющих линий и портов ввода/вывода в пользо. вательских приложениях.

Предназначена для разработчиков радиоэлектронной аппаратуры, инженеров, студентов технических вузов, специалистов в области микроконтроллерной техники.

> УДК 004.31 ББК 32.973.04

Все права защищены. Никакая часть этого издания не может быть воспроизведена в любой форме или любыми средствами, электронными или механическими, включая фотографирова. ние, ксерокопирование или иные средства копирования или сохранения информации, без письменного разрешения издательства.

[Перейти на страницу с полной версией»](https://rucont.ru/efd/795086)

ISBN 978.5.94120.139.6 (Додэка) ISBN 978.5.97060.357.4 (ДМК Пресс) © Издание, ДМК Пресс, 2016

- © Infineon Technologies
- © Макет, Издательский дом «Додэка.XXI»
- 

[Перейти на страницу с полной версией»](https://rucont.ru/efd/795086)

### перейти на страницу с полной версией» ( $\widetilde{\mathbf{A}}$

# **Содержание**

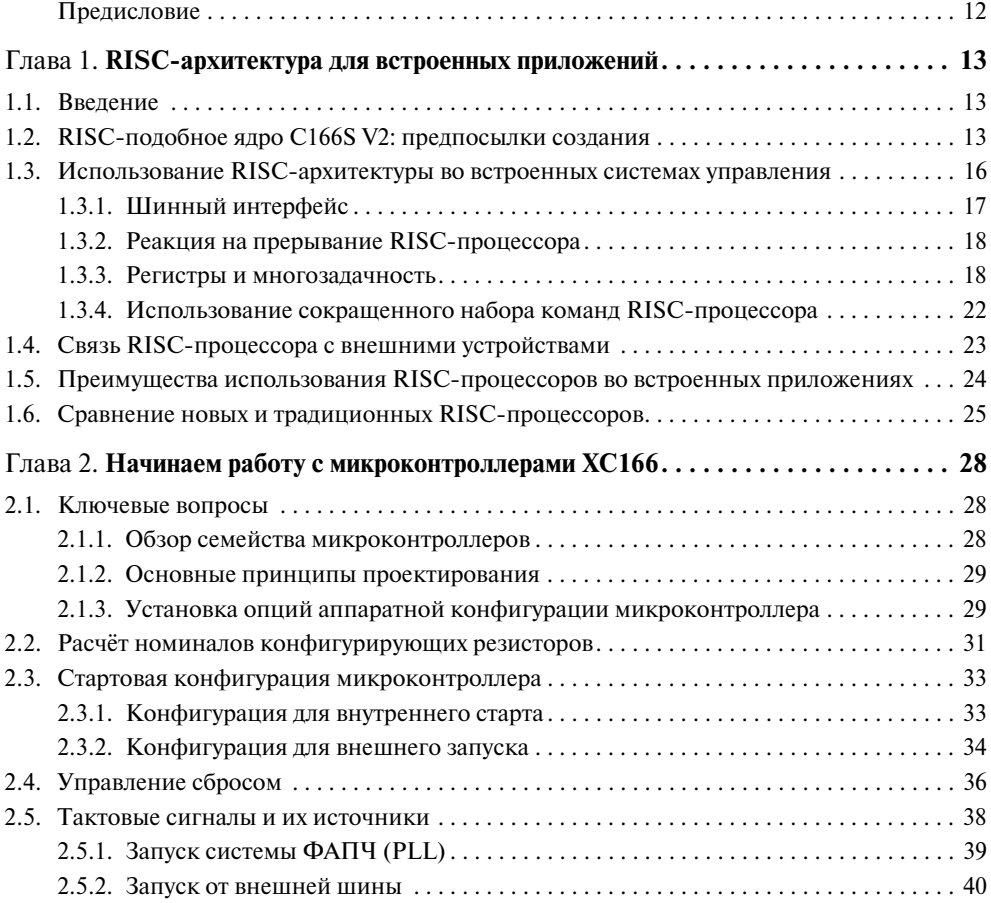

### [Перейти на страницу с полной версией»](https://rucont.ru/efd/795086)

#### **Содержание**

**6**

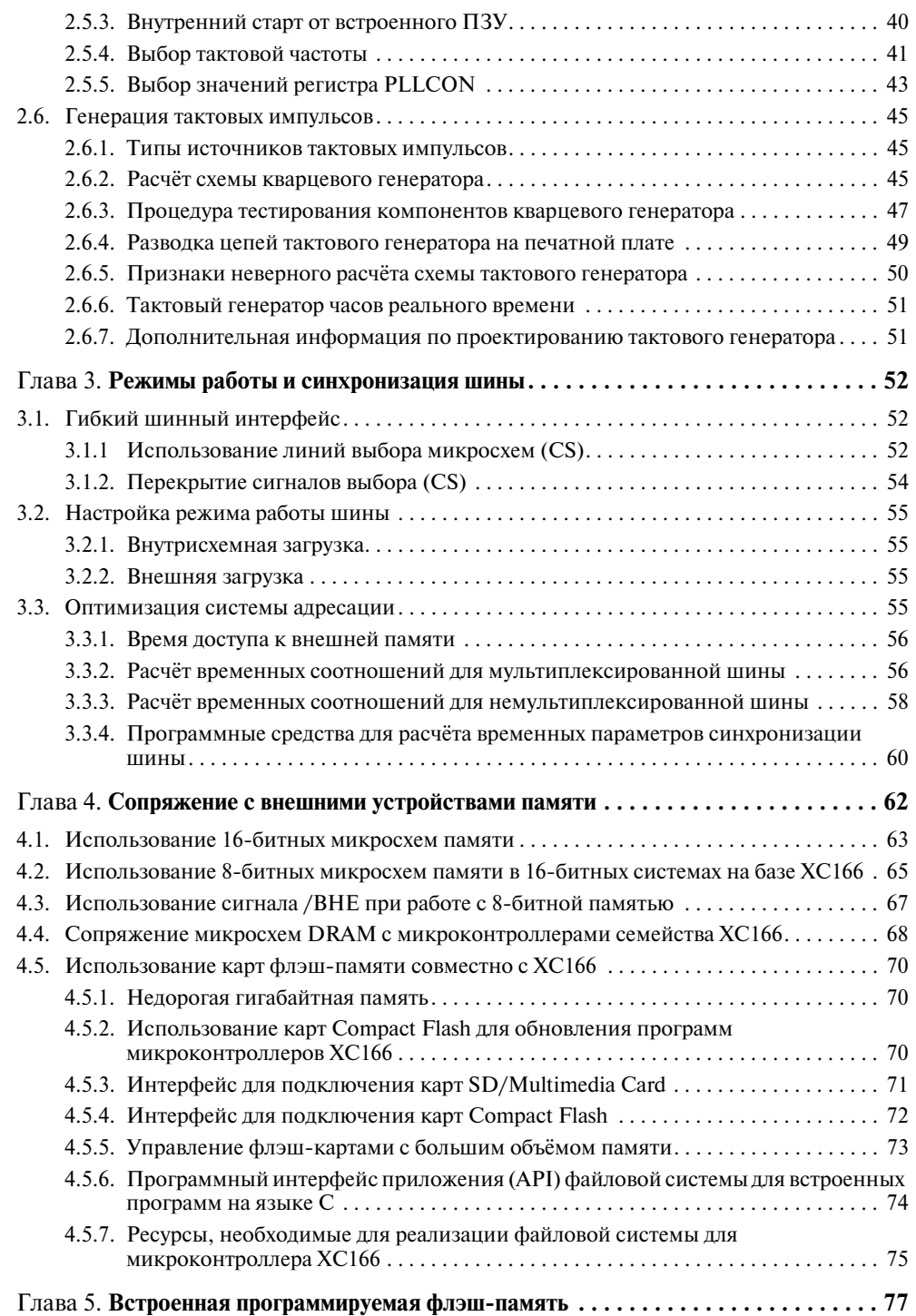

[Перейти на страницу с полной версией»](https://rucont.ru/efd/795086)

### **Содержание**

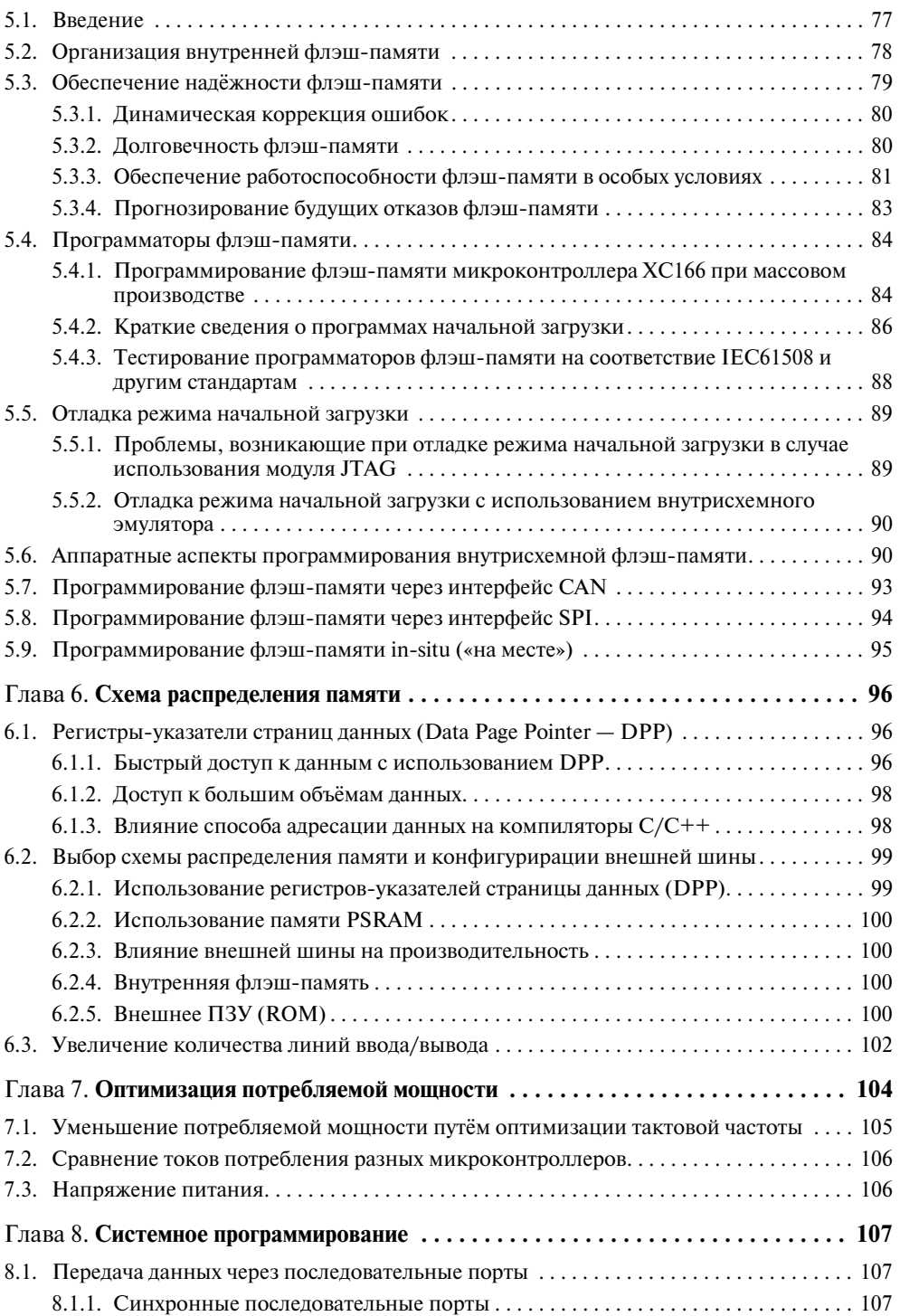

### перейти на страницу с полной версией» ( $\widetilde{\mathbf{A}}$

#### **Содержание**

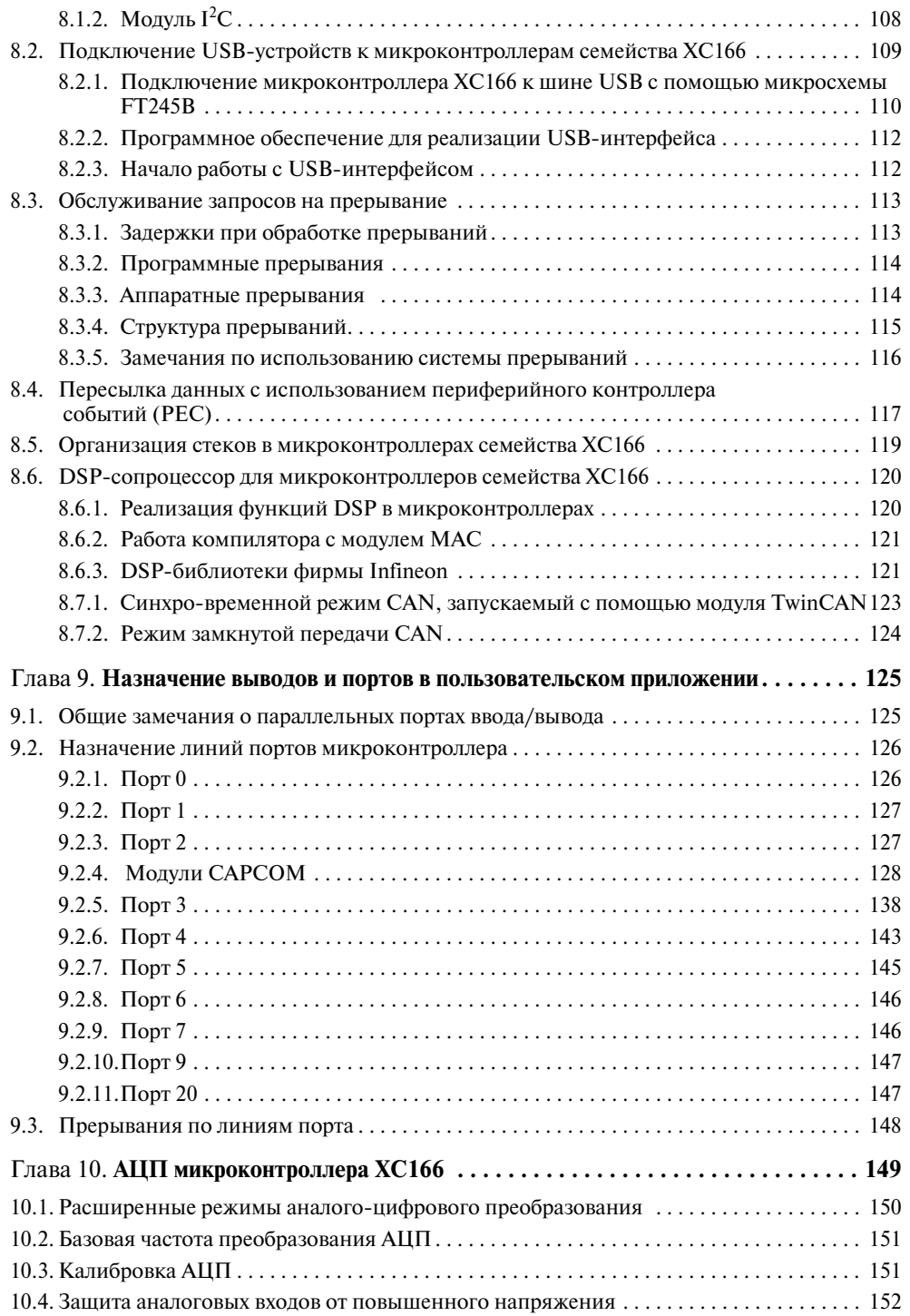

[Перейти на страницу с полной версией»](https://rucont.ru/efd/795086)

## перейти на страницу с полной версией —  $\widetilde{\mathsf{A}}$

#### **Содержание**

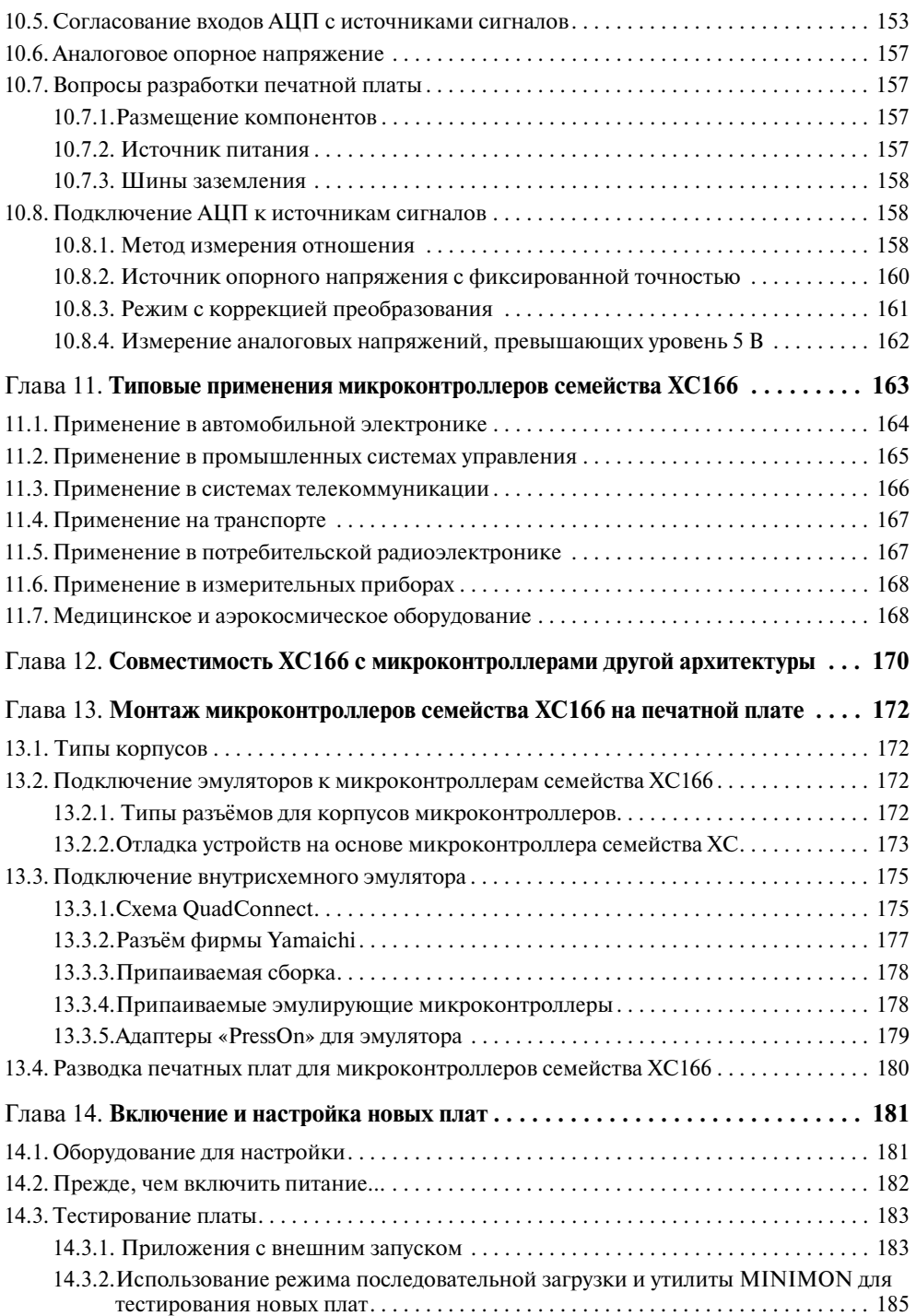

перейти на страницу с полной версией —  $\widetilde{\mathbf{A}}$ 

## [Перейти на страницу с полной версией»](https://rucont.ru/efd/795086)

### **Содержание**

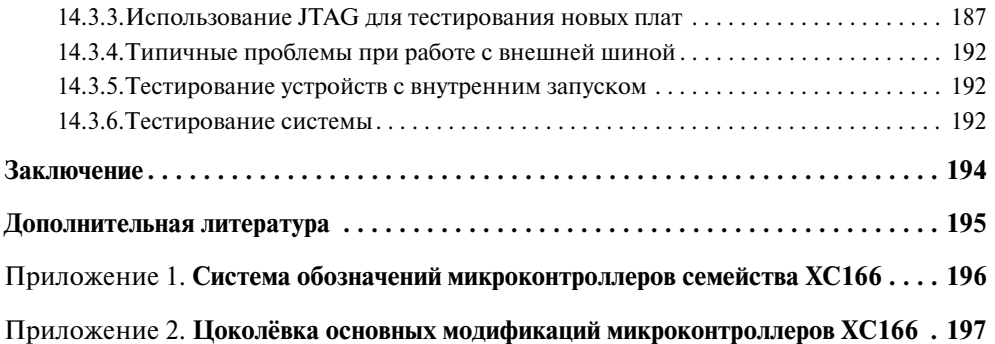